# *Projet art*

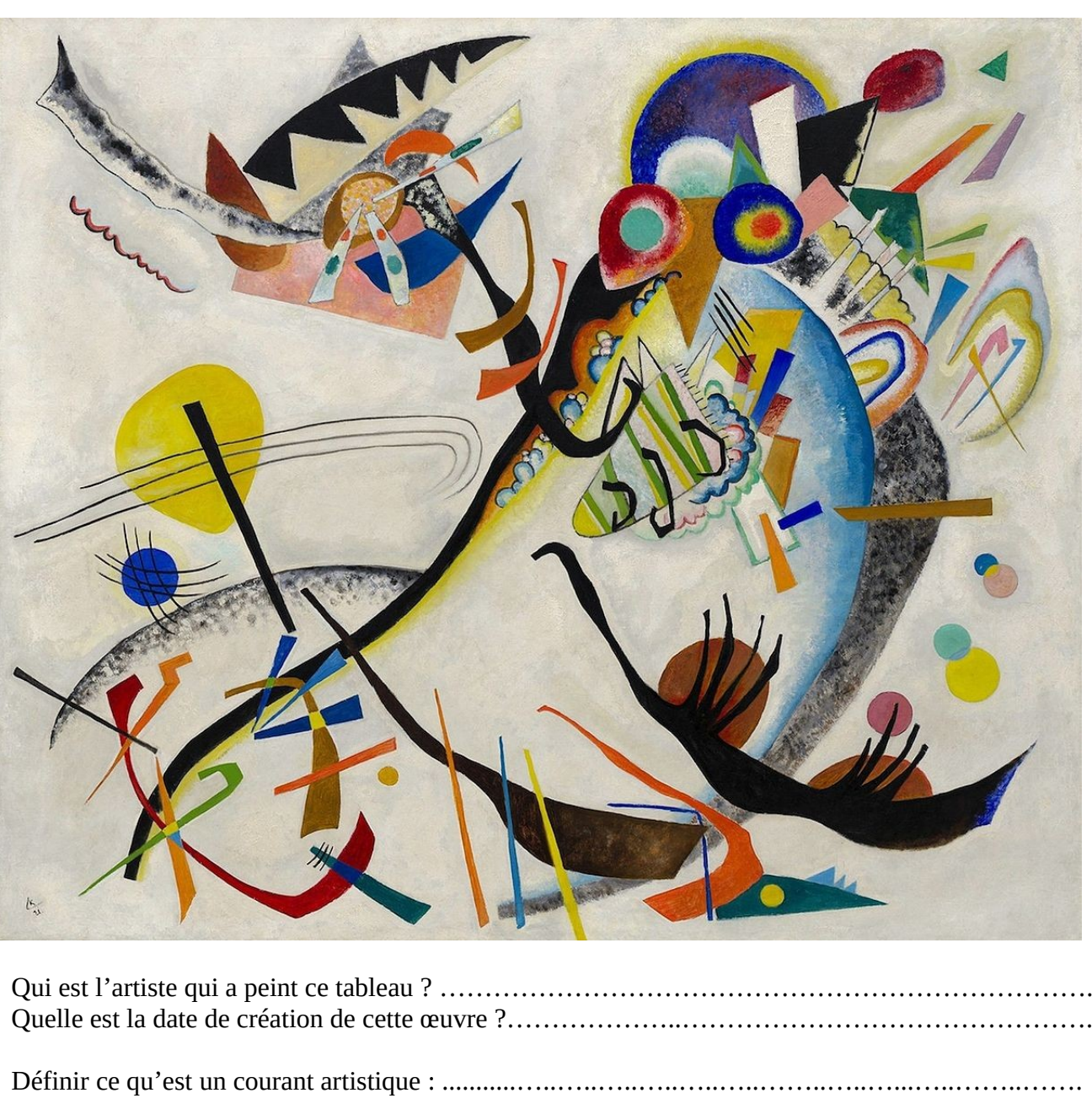

 **Étape 1 : Étude du tableau** *Segment bleu***. Tu peux utiliser internet pour t'aider.** 

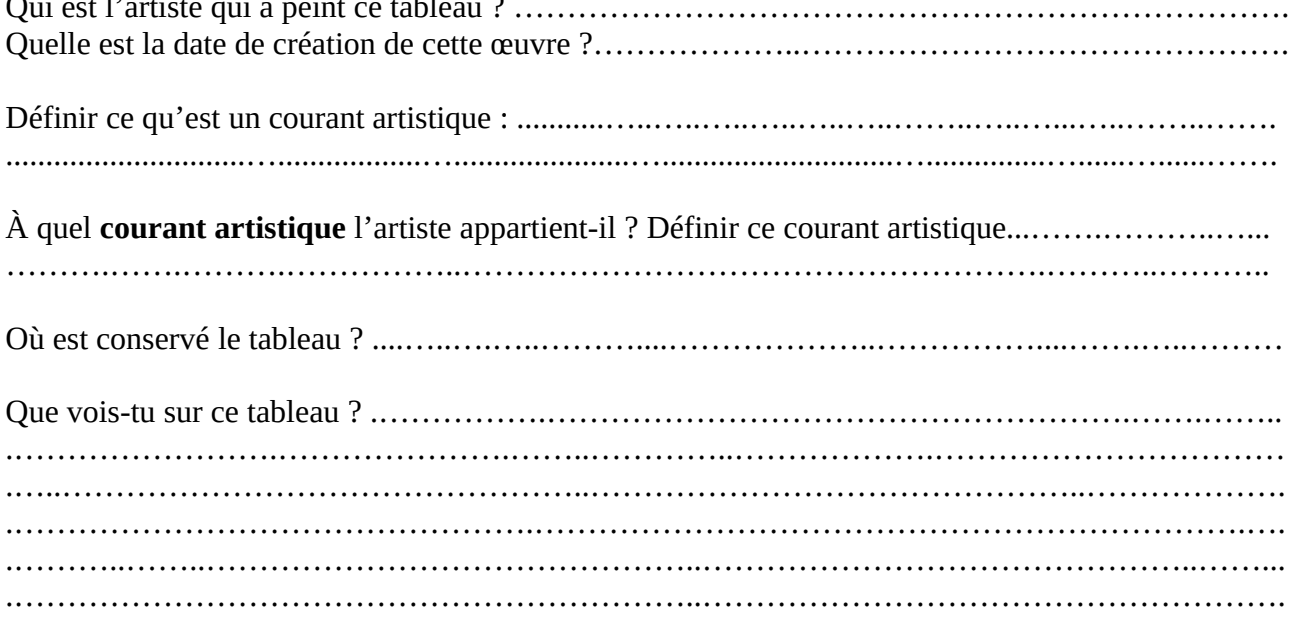

# **Étape 2 : Faire un brouillon.**

Tracer un rectangle de 17 cm de longueur et 10 cm de largueur (attention aux angles droits!).

Kandinsky utilise les formes géométriques pour représenter des animaux, des objets ou encore des concepts.

À la manière de Kandinsky tu vas rendre hommage au personnel médical qui travail en cette période difficile. Pour cela tu ne dois utiliser que des formes géométriques. Ton dessin devra représenter quelque chose en rapport avec le milieu médical.

Par exemple : Ceci est un stéthoscope.

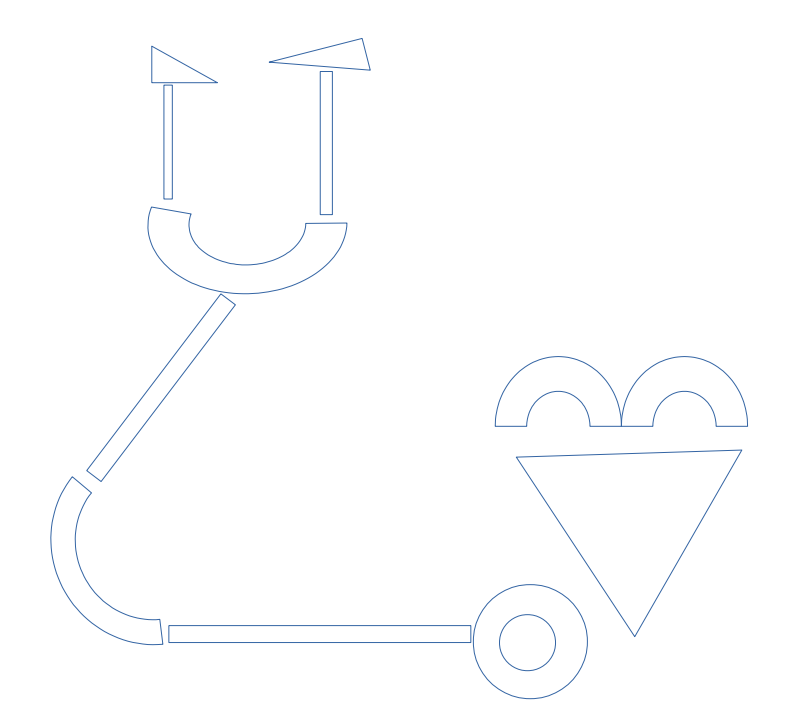

*Tu peux t'inspirer des images ci-dessous.* 

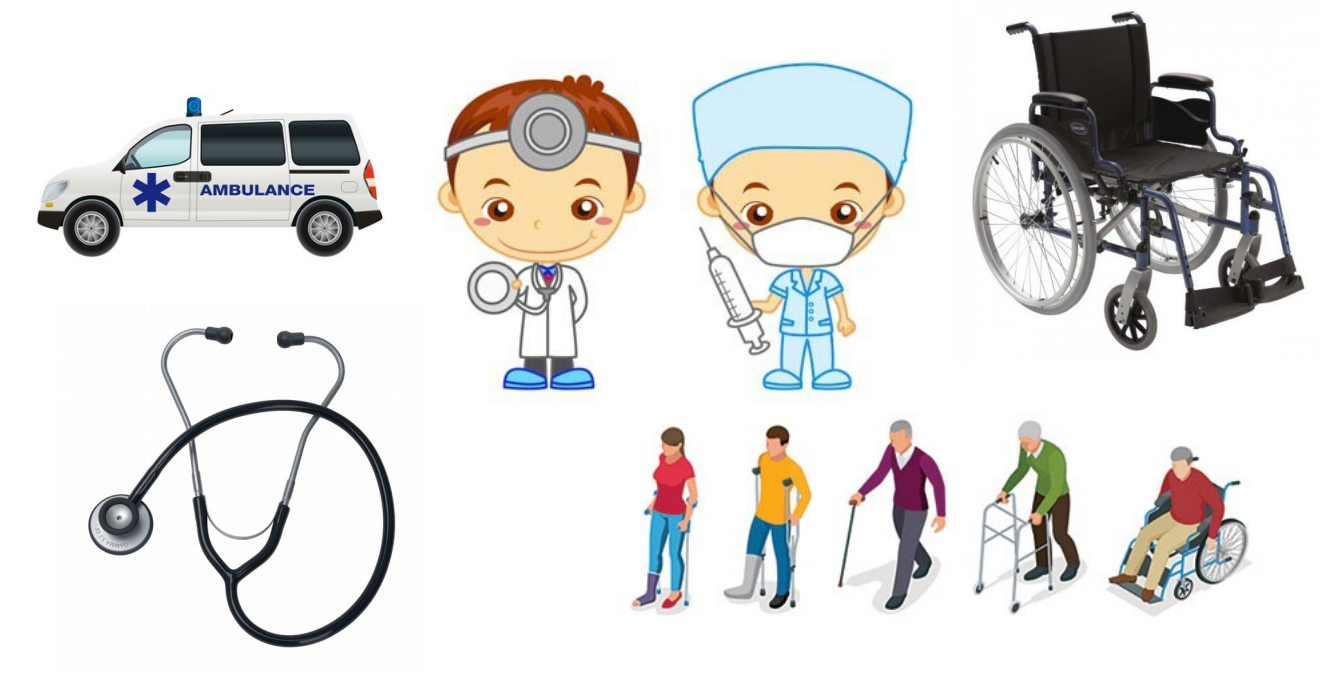

# **Étape 3 : Mettre en couleur**

Kandinsky utilise les contrastes de couleurs dans ses œuvres.

**Un contraste de couleur** = deux couleurs opposées (claire ou sombre, chaude ou froide) mise côte à côte dont l'une fait ressortir l'autre.

Dans son tableau Segment bleu, Kandinsky a choisi un fond très clair ce qui fait ressortir l'oiseau.

### **Pour mettre en couleur ton dessin tu dois :**

- Utiliser une couleur différente pour chaque figure géométrique

- Deux couleurs de la même « famille » ne doivent pas se suivre ou se toucher (par exemple deux couleurs sombres, ou deux couleurs chaudes ne doivent pas se toucher).

- Tu dois mettre en couleur tout le cadre de 10x17, même l'arrière-plan.

### **Tu peux :**

- Utiliser n'importe quel matériel (peinture, craies, crayon de couleurs, feutres)

- Tu peux ajouter des éléments de décorations en plus de l'objet que tu as représenté. Attention cependant à ne pas faire disparaître ton motif initial (par exemple ajouter un cœur à côté d'un stéthoscope)

- Donner un titre.

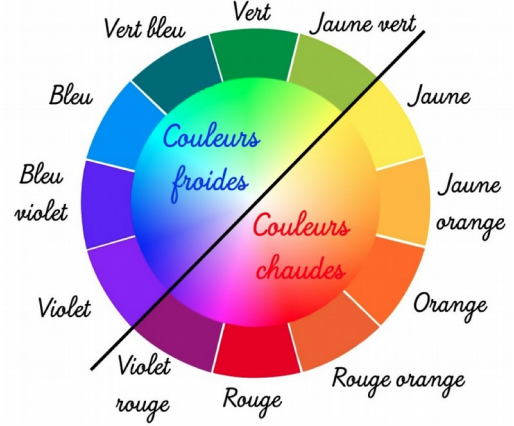

Par exemple : Ceci est un stéthoscope.

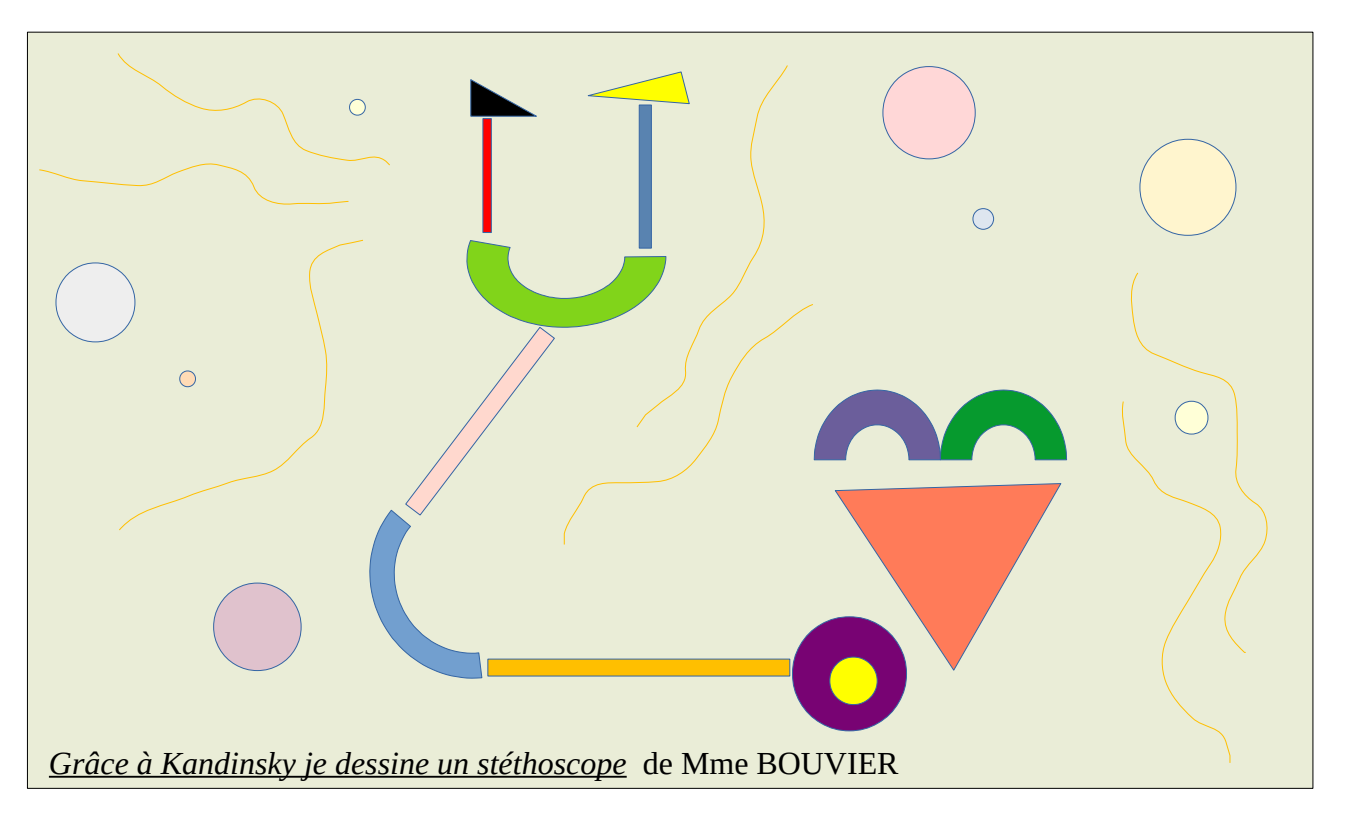

# **Étape 4 : Brouillon d'une lettre pour le personnel médical.**

Sur une feuille de brouillon tu vas rédiger une lettre. Cette lettre sera destinée aux infirmières ou aux médecins ou aux ambulanciers, etc.

Dans cette lettre tu devras expliquer ton dessin rapidement et leur rendre hommage. Tu peux te présenter et expliquer l'objectif de ce projet art. Il faudrait également les remercier pour leur travail.

- Attention à ton orthographe !
- Ton nom de famille ne doit pas apparaître et c'est l'adresse de l'école qui sera inscrite.
- Ta lettre devra faire minimum 5 lignes.
- Il faudra demander une correction à tes parents ou/et à ta maîtresse.

Tracer un rectangle de 17 cm de longueur et 10 cm de largueur.

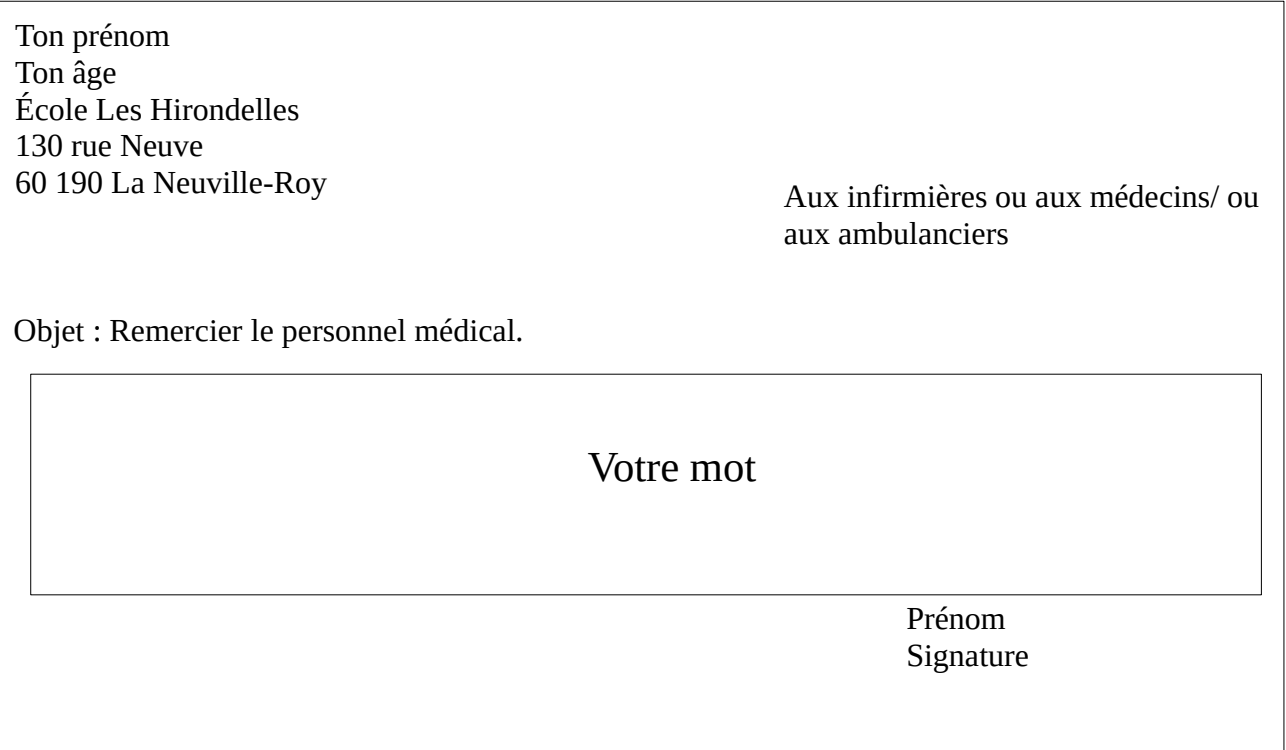

# **Étape 5 : Rédiger sa lettre au dos du dessin**

Une fois ta lettre corrigée, recopie là au dos de ton dessin. Il faut bien la relire pour éviter les fautes !

Tu peux tracer des lignes au crayon de papier pour écrire droit.

# **Étape 6 : Envoyer.**

Si tu souhaites envoyer ta lettre, tu peux la déposer à la nouvelle école et la maîtresse se chargera de l'envoi. Si tu connais des personnes travaillant dans le milieu médical tu peux toi-même leur donner, une fois le confinement levé.

# Dossier N°4

Lecture : Chapitre 10, 11 et 12

**En utilisant la fiche ci-dessous, faire un résumé des chapitres 10,11 et 12 du roman Pinocchio.** 

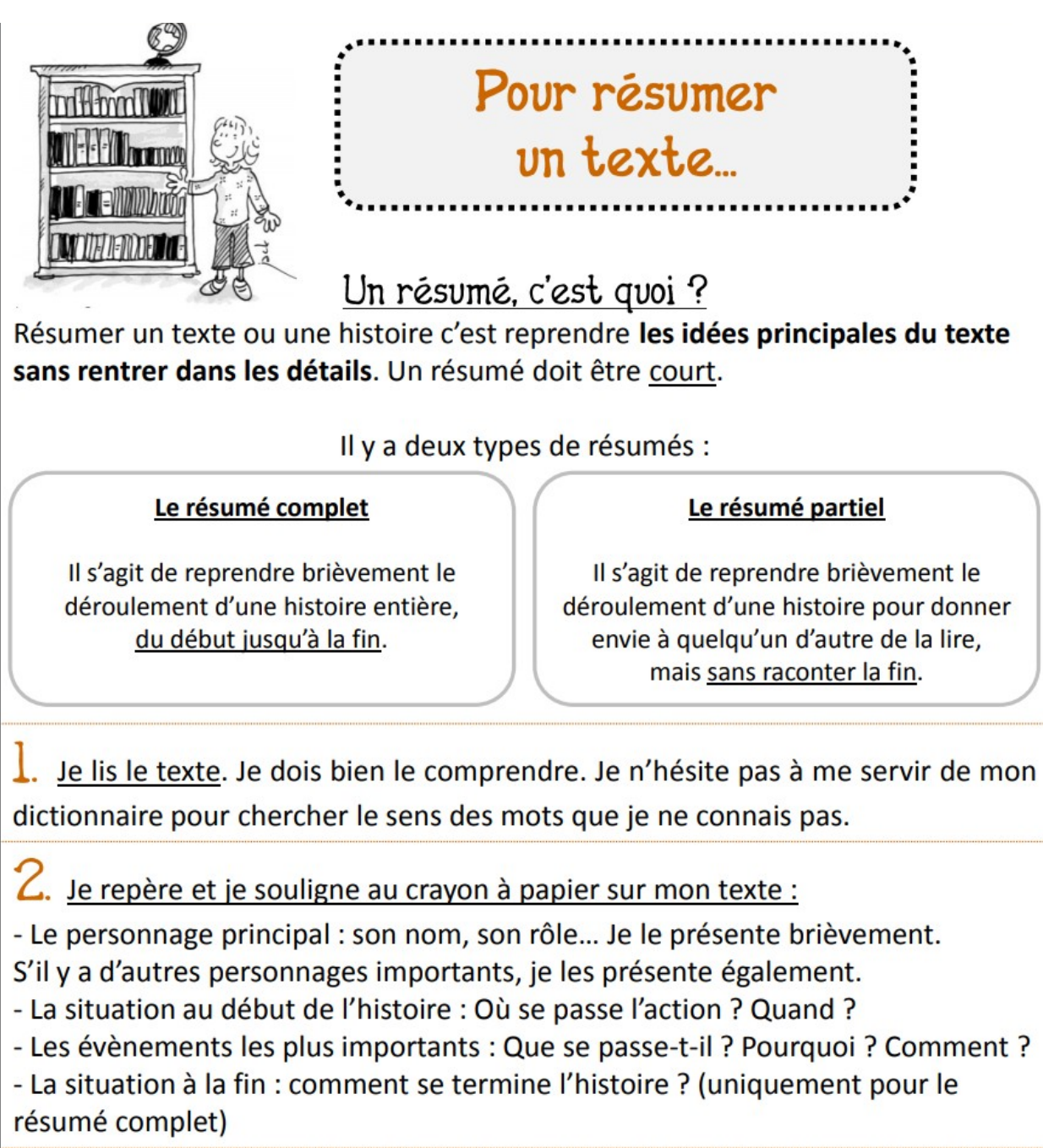

# S. Je rédige :

- J'élimine les détails inutiles, je ne conserve que les idées principales.

- J'écris avec mes propres mots, je reformule, je ne cite jamais les mots du texte.

- Je fais des phrases correctes qui suivent l'ordre du texte.

- Je n'ajoute pas d'idées personnelles, je me contente de résumer le texte.

- J'écris mon résumé au présent.

# Labyrinthe de multiplications

### **Calculer et colorier le chemin correspondant. La calculatrice et les tables de multiplications ne sont pas autorisées.**

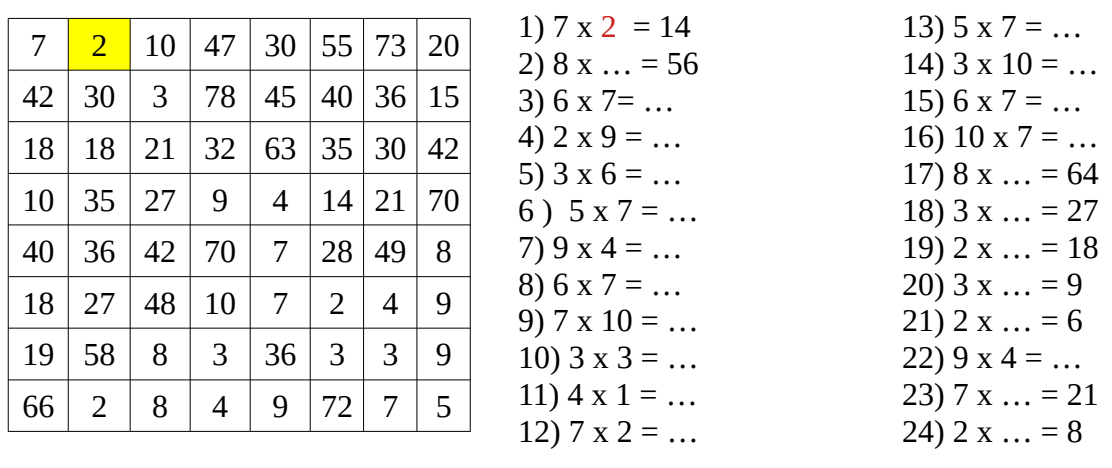

Géométrie : tracer une droite perpendiculaire.

# **Une méthode pour tracer des droites perpendiculaires**

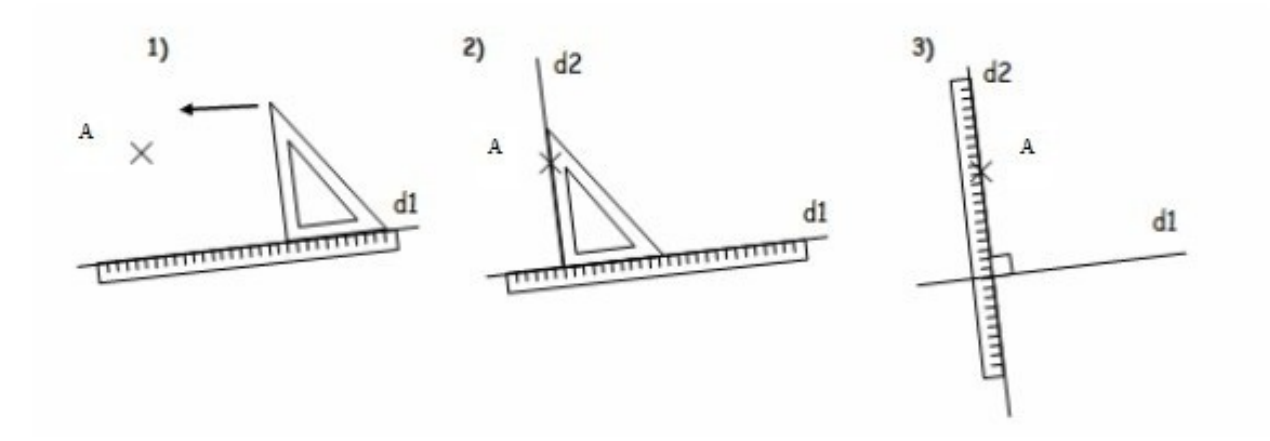

# **Exercice 1 : Repasse en rouge les droites perpendiculaires aux droites (d), (e) et (f)**

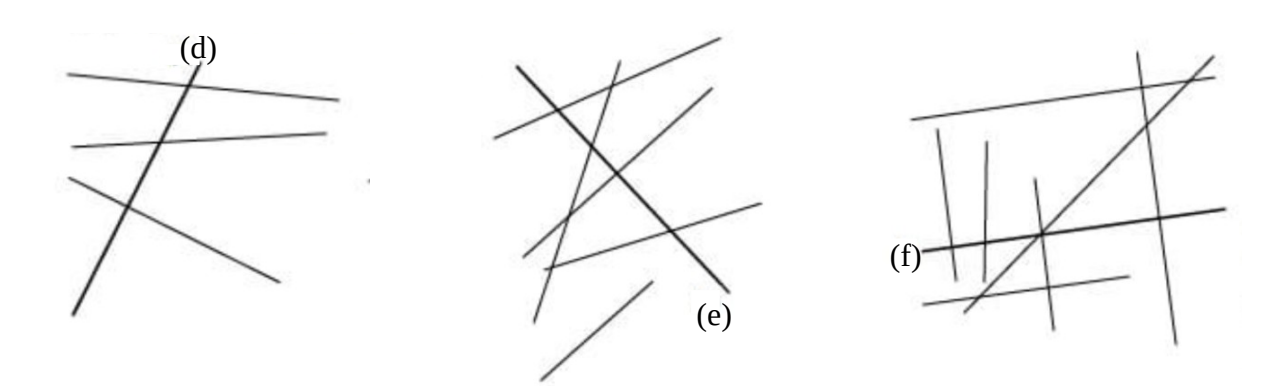

**Exercice 2: Tracer une droite perpendiculaire à la droite d.** 

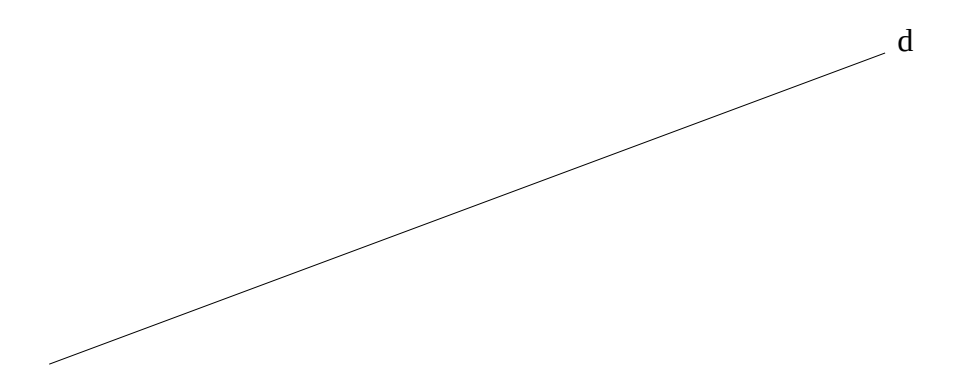

 **Exercice 3 : Tracer 3 droites perpendiculaires à la droite e.** 

e

 **Exercice 4 : Tracer avec soin une figure géométrique en suivant les consignes.** 

- Tracer un carré en vert de périmètre 24 cm
- Tracer un rectangle en bleu de périmètre 22 cm
- Repasser un côté du rectangle en rouge.
- Repasser un sommet du carré en noir.
- Tracer un triangle ABC.
- Tracer une droite perpendiculaire à BC.

#### Dictée :

Dans la rue se saluait des pirates, des fées et des sorcières. Les uns lançaient des confettis, les autres soufflaient dans des trompettes. Mais qu'attendaient donc tous ces gens ? Une foule se rassemblait au bord des routes : la parade était annoncé. Bientôt surgirent des clowns et des jongleurs.

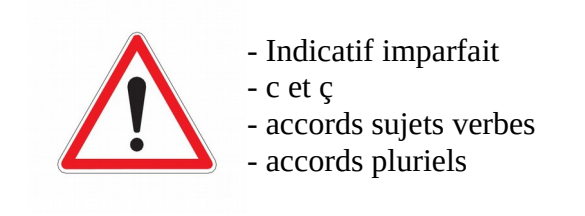

Histoire : François Ier

Regarder la vidéo<https://www.youtube.com/watch?v=UJwjbIoLQig>. Construire une carte mentale à partir des informations données par la vidéo.

Exemple :

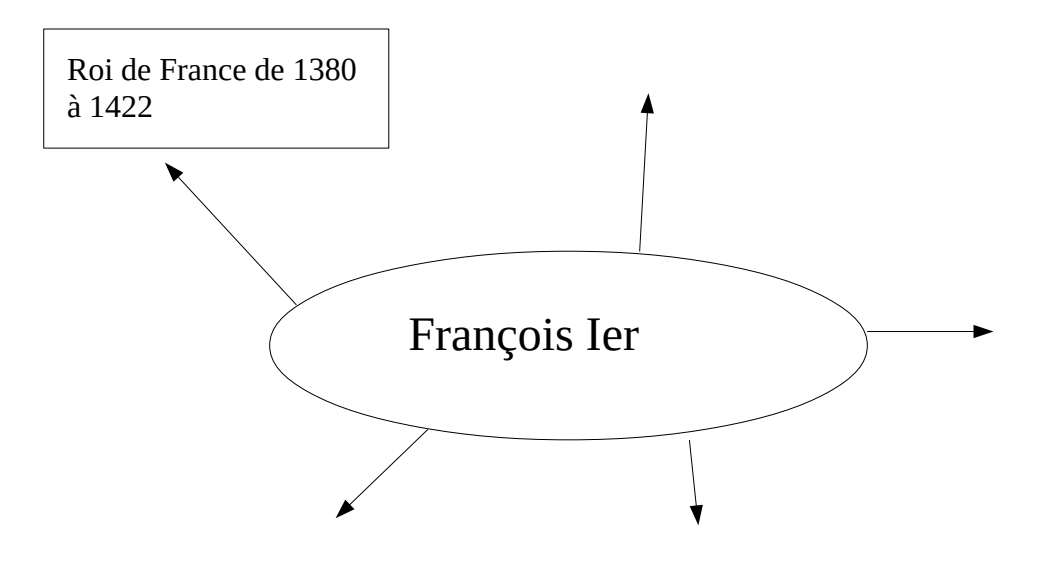